## **Command Line Operations**

## **Table of contents**

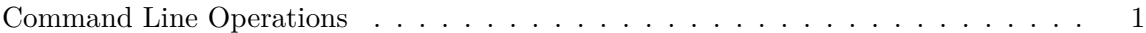

## <span id="page-0-0"></span>**Command Line Operations**

All licensing operations available in the RStudio user interface may also be performed from the command-line using the *license-manager* executable. This is rarely necessary, except in some cases outlined earlier in this document, or if instructed by a customer support representative.

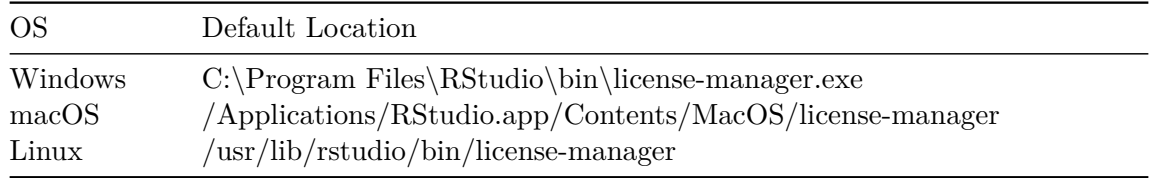